## SAP ABAP table /TDAG/RCSS\_EXP\_ORG {Export structure for organization data}

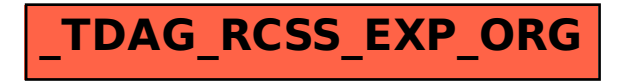